$,$  tushu007.com

<<Illustrator CS3

书名:<<Illustrator CS3平面设计应用案例教程>>

- 13 ISBN 9787302206361
- 10 ISBN 7302206368

出版时间:2009-8

页数:363

PDF

更多资源请访问:http://www.tushu007.com

<<Illustrator CS3平面设计�>

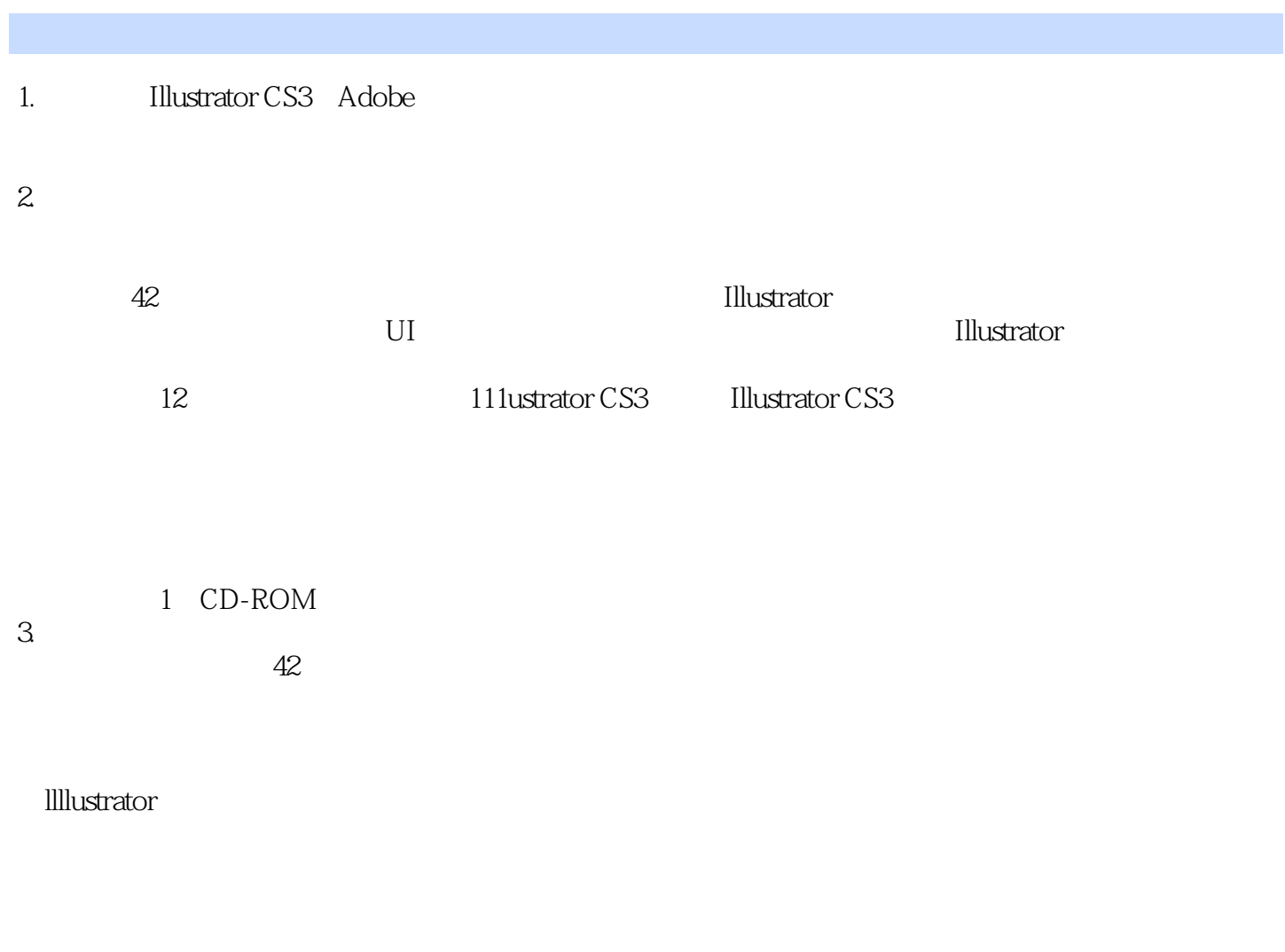

, tushu007.com

 $4\,$ Illustrator初、中级读者:掌握Illustrator的入门技巧与精髓内容,如常用的绘制工具、编辑图形和图像

## $,$  tushu007.com <<Illustrator CS3

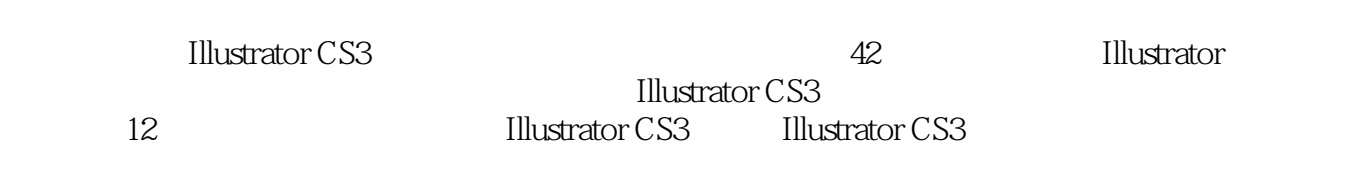

1 CD-ROM

 $,$  tushu007.com

## $\le$ -Illustrator CS3

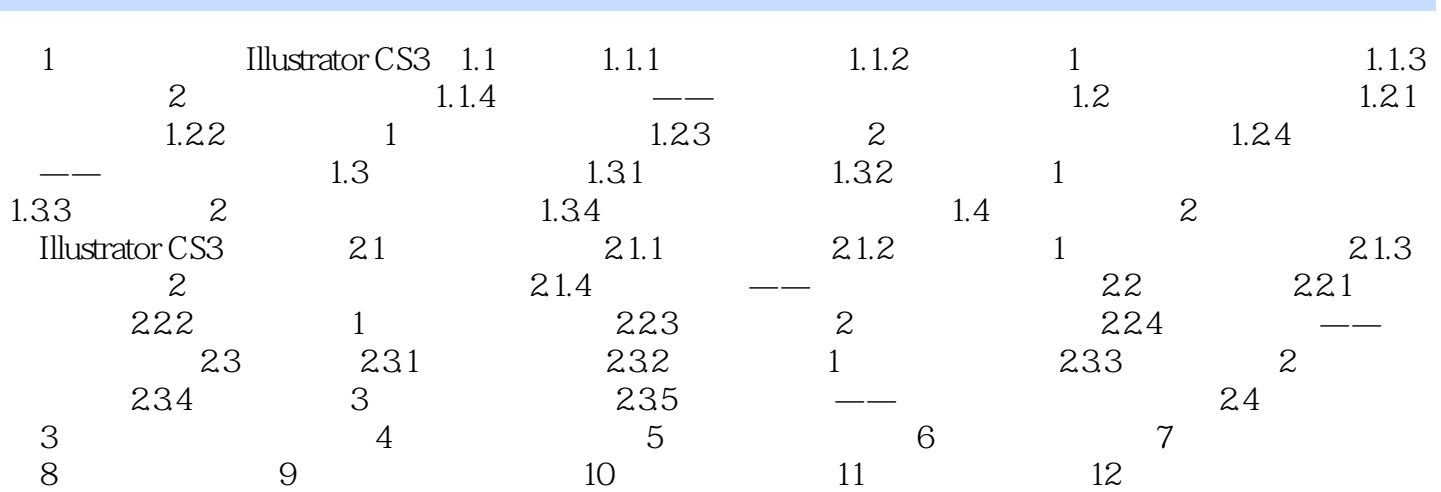

 $,$  tushu007.com

 $\sim$ <Illustrator CS3

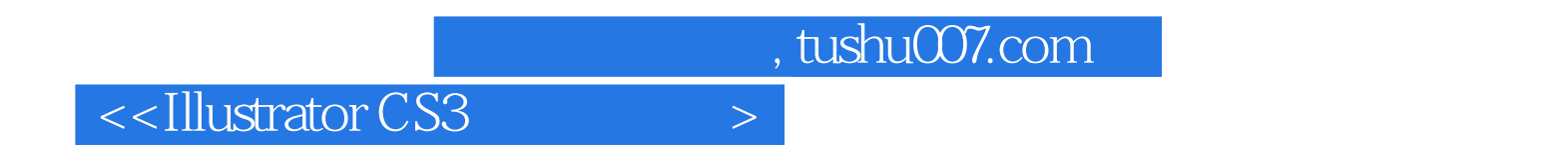

**Illustrator CS3** 

**Illustrator CS3** 

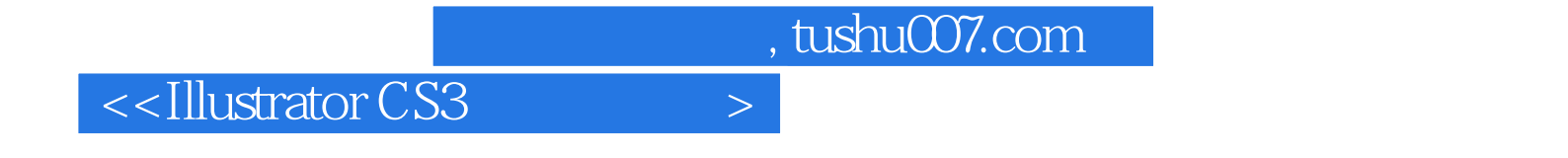

本站所提供下载的PDF图书仅提供预览和简介,请支持正版图书。

更多资源请访问:http://www.tushu007.com